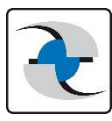

# **E-Marketing Manager Version: OpenEMM 24.04**

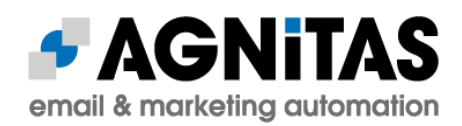

### **Version: Lagoon** (OpenEMM 24.04)

Diese EMM-Version ist dem Lagunennebel (auch bekannt als M8 oder NGC 6523) gewidmet. Diese Formation ist Teil eines größeren Sternentstehungsgebiets, das sich etwa 4.100 Lichtjahre entfernt im Sternbild Schütze befindet. Es ist eine Region, in der neue Sterne aus kosmischem Gas und Staub geboren werden.

**Die Open-Source-Variante OpenEMM wird kontinuierlich weiterentwickelt. Diese Übersicht stellt Ihnen die Features, die seit der letzten Version neu dazu kamen, kurz vor. Sehen Sie noch vor einem Upgrade, von welchen neuen Funktionen Sie künftig profitieren.**

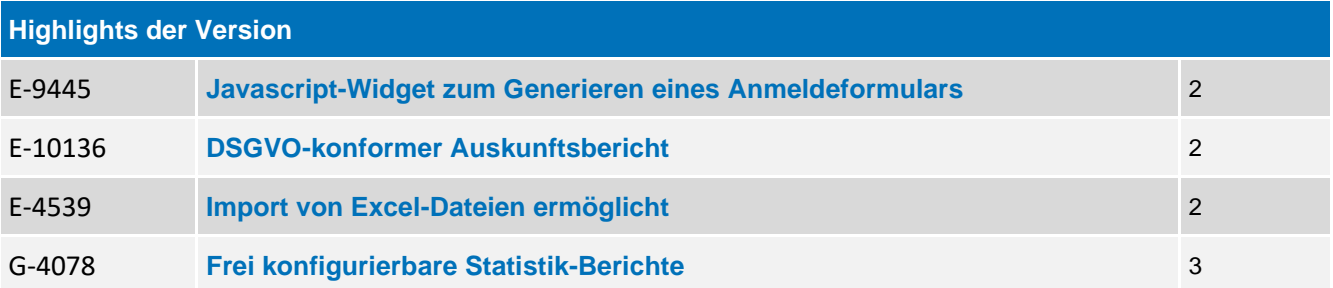

### **Neue Features im OpenEMM**

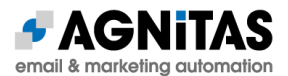

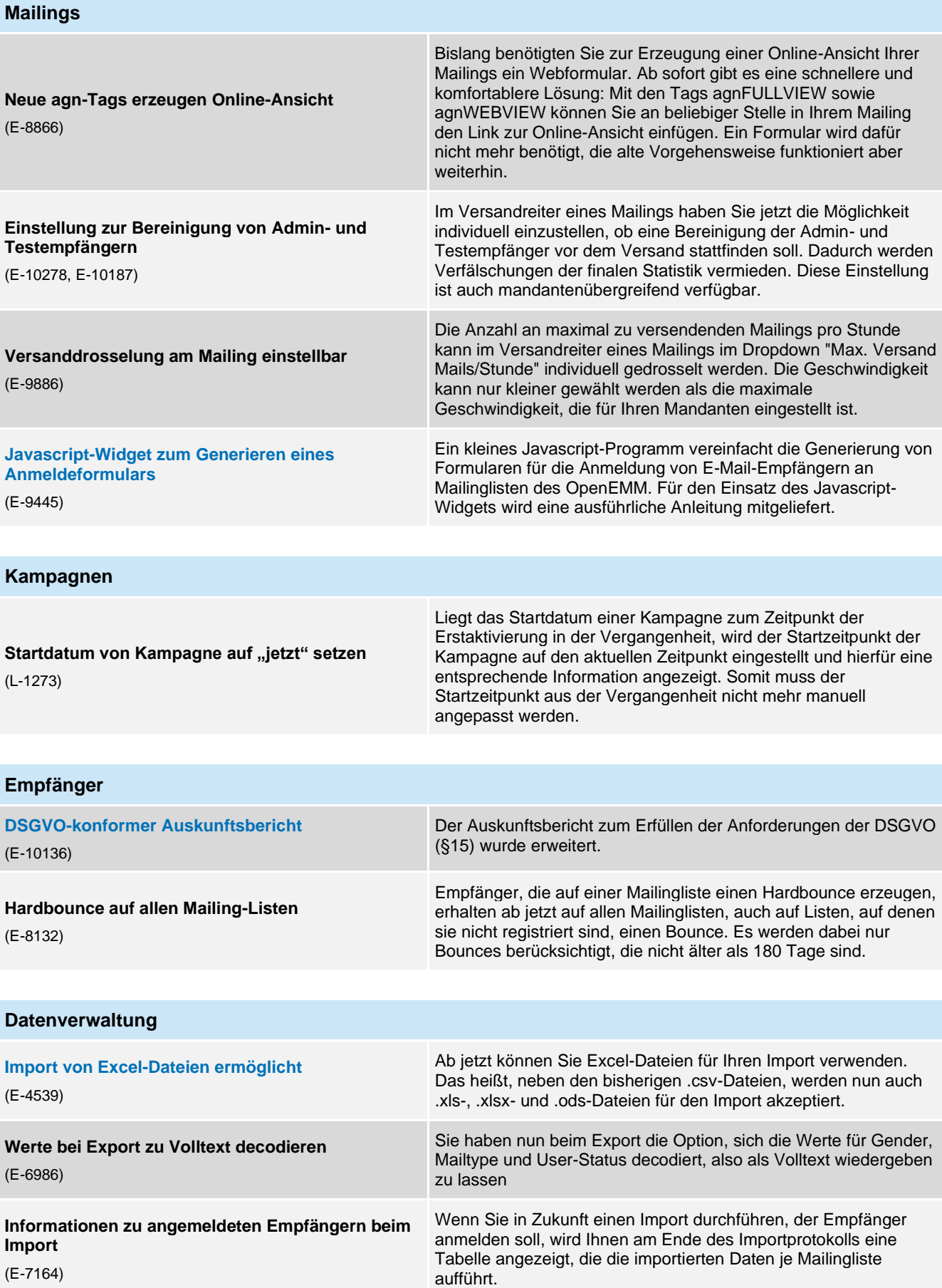

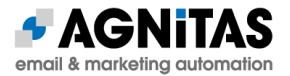

**Datasource-ID mit Empfängersuche verlinkt** (E-9246, G-5762)

In der Übersicht der Datasource-IDs können Sie jetzt einzelne Zeilen anklicken. Der OpenEMM leitet Sie dann automatisch zu einer gefilterten Empfängerübersicht, in der nur Empfänger mit der ausgewählten Datasource-ID angezeigt werden.

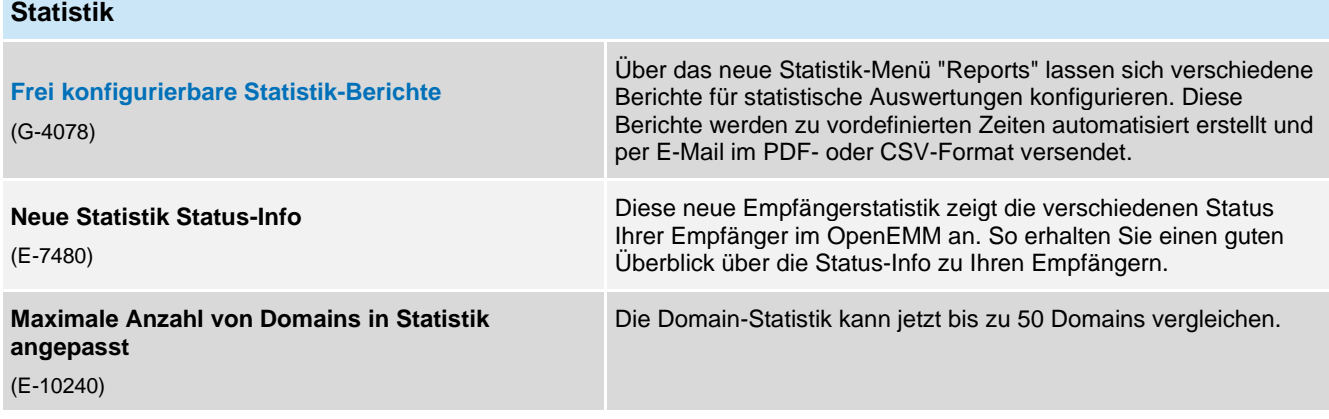

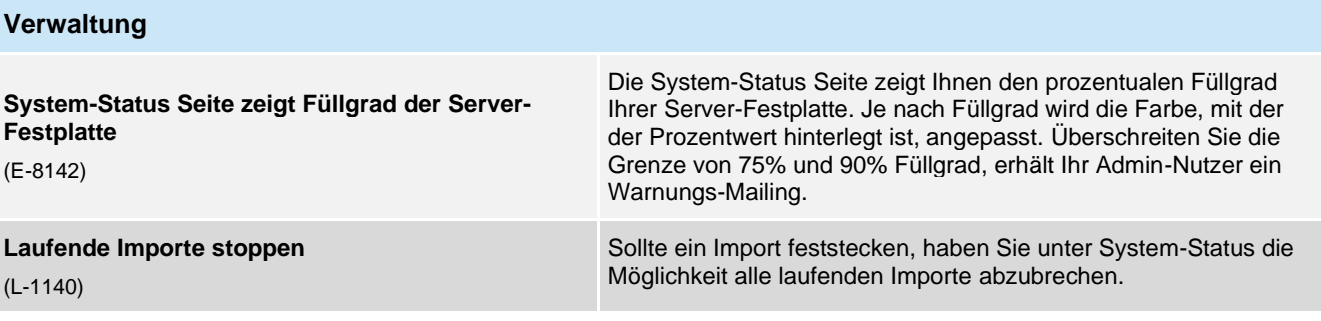

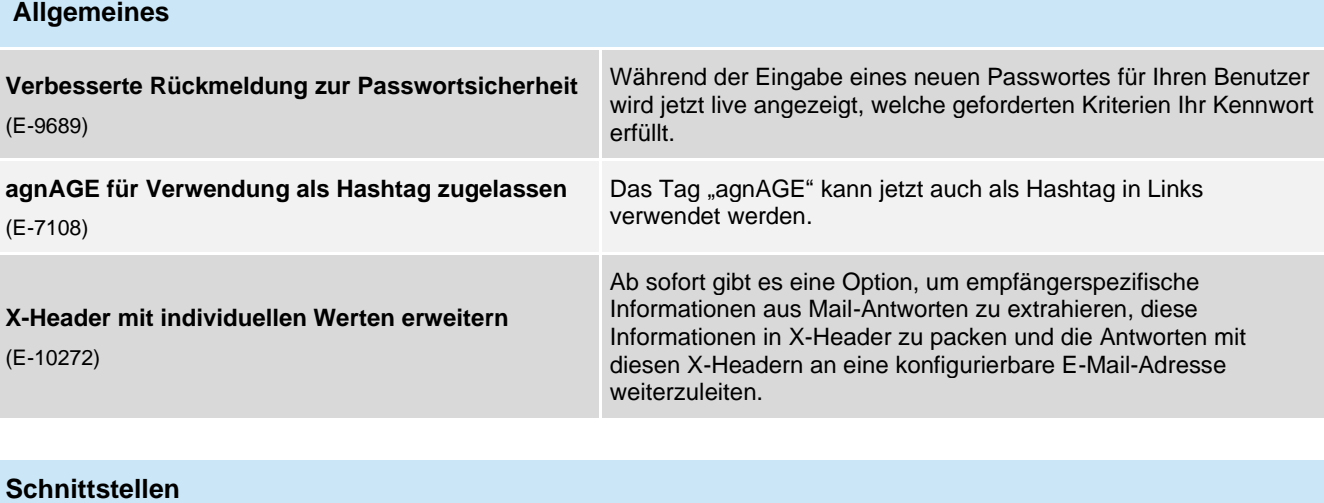

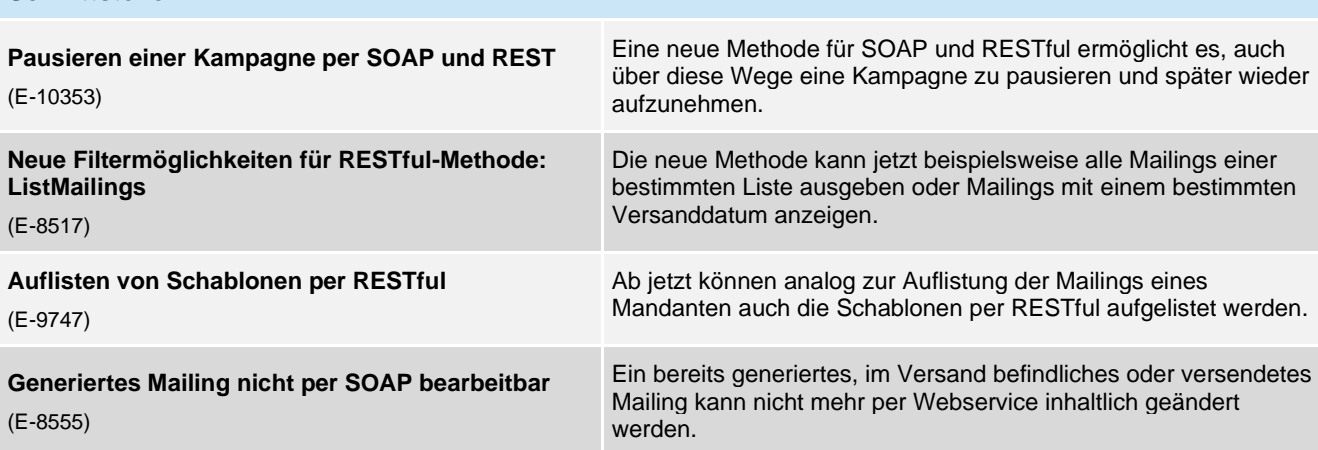

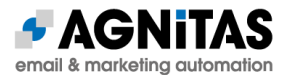

#### **Schnittstelle für automatisierte Inbound-Verarbeitung**

(P-1784)

Um E-Mail-Rückmeldungen auf Versendungen künftig regel- oder KI-basiert verarbeiten zu können, gibt es jetzt eine Schnittstelle zu der Software NOVO CxP von inovoo, die Funktionalität zur Inbound-Automatisierung bereitstellt.

#### **Allgemeine Verbesserungen & Informationen**

Es wurden viele allgemeine Verbesserungen an der Usability des OpenEMM vorgenommen:

- Import und Export von tar.gz ermöglicht
- Aktivitätsprotokoll umfasst mehr Benutzeraktivitäten
- Bessere Formatierung & Sortierung einzelner Elemente im OpenEMM
- Optimierte Default-Einstellungen
- Neue Helpballoons
- Hilfreichere Warnungen & Fehlermeldungen
- Verbesserte Sicherheitseinstellungen
- Vereinfachte Navigation

#### **OpenEMM Plus mit Erweiterungen für noch mehr Anwendungsfälle**

Mit der neuen Version des OpenEMM bietet AGNITAS als Entwickler zusätzliche kommerzielle Module an, wie z.B.

- Den E-Mail Creator mit Layout Builder und Medienpool für eine **Baustein-basierte Schablonen- und Mailing-Erstellung per Drag & Drop**
- Eine HTML-Schnittstelle zur **automatisierten Befüllung von Inhaltsbausteinen** in Mailings (z.B. per CMS)
- Ein Modul für den **automatisierten Daten-Import und -Export** zum Datenaustausch mit externen Systemen wie CRM, ERP, Online-Shops, etc.
- Erweiterte Funktionalität für die **SOAP- und RESTful-Webservices**, um auch große Datenmengen bewegen und die zusätzlichen OpenEMM-Plus-Funktionalität ansprechen zu können
- Eine **Webhooks-API**, um Drittsysteme über die Reaktionen der E-Mail-Empfänger auf die versendeten E-Mails zu informieren
- Eine **SMTP-Schnittstelle**, um die E-Mails von Legacy-Systemen aufzunehmen und zu veredeln (HTML-Design, Bounce-Management, Link-Tracking, etc.)
- Eine erweiterte Mandantenkonfiguration für etwa 30 individuelle Konfigurationen zu Datenschutz, Datensicherheit und sonstigen Voreinstellungen

Kontaktieren Sie uns unter [beratung@agnitas.de](mailto:beratung@agnitas.de) für Details – wir informieren Sie über die vielfältigen Möglichkeiten eines Upgrades!

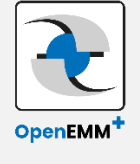

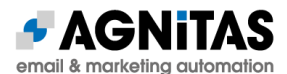

## **Systemanforderungen OpenEMM**

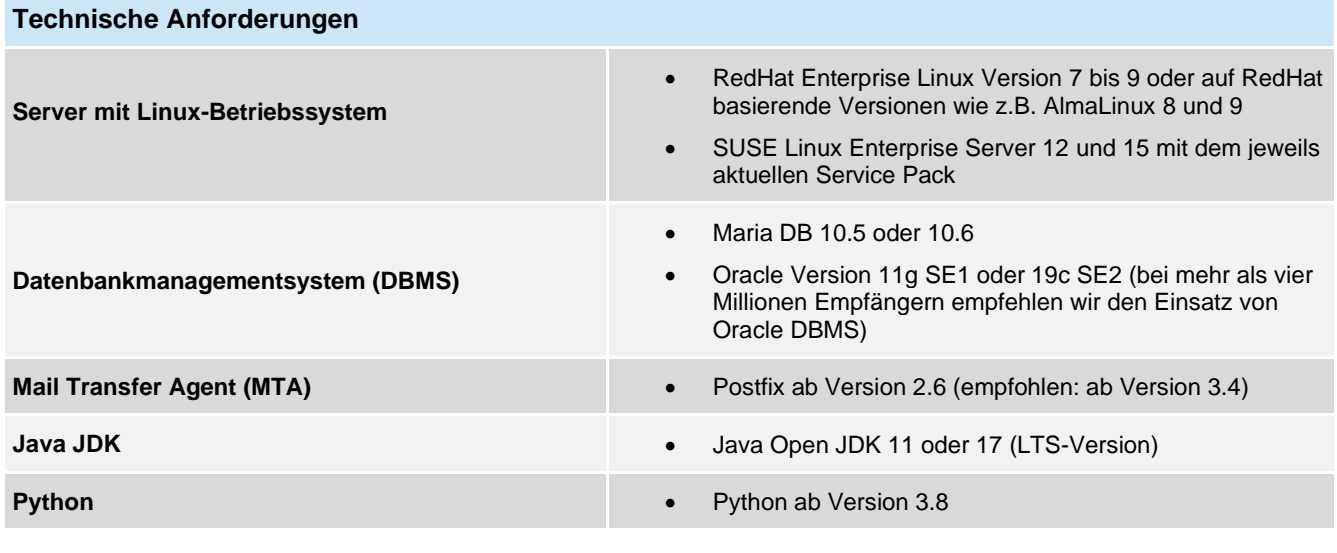

#### **Technischer Hinweis für Upgrades**

#### **Bitte beachten Sie:**

Wenn Sie das Upgrade einer OpenEMM-Hauptversion übersprungen haben, müssen Sie die Zwischenversion mindestens einmal installieren und starten, damit kritische Datenbankaktualisierungen durchgeführt werden. Dadurch wird sichergestellt, dass keine Datenbankinkonsistenzen auftreten.

Weiterführende Informationen finden Sie im (englischsprachigen) OpenEMM Wiki unter [https://wiki.openemm.org.](https://wiki.openemm.org/)